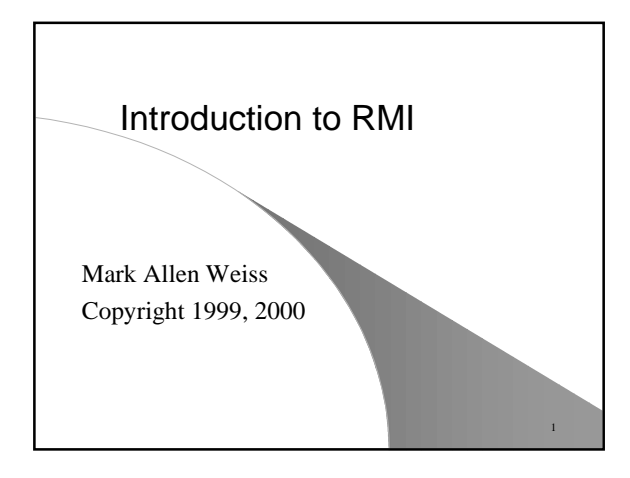

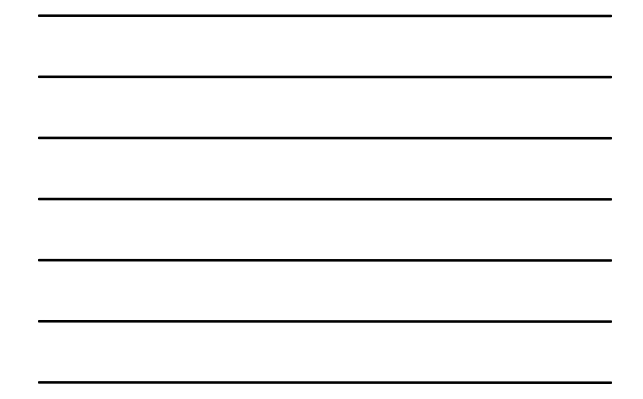

### Outline of Topics

- **Basics of RMI**
	- **RMI vs other solutions**
	- **the bootstrap registry server** – **stubs and skeletons**
	-
- **Serving a remote object** ● **Using the remote object**
- **Preview of advanced issues**

### RMI Involves "Advanced" Topics

2

- **Reflection**
- **Serialization**
- **Threading**
- **Security**
- **Networking**
- **Classloading**
- **Garbage Collection**

#### R MI B a sics

- Allows you to use objects that are on remote machines.
- $\bullet$  Supported starting with Java 1.1.
- 100% pure Java solution: the remote objects **must be written in Java.**

#### $\bullet$  Other solutions:

- CORBA: Language and platform neutral; communicate via Java IDL. However, Java IDL is not standard yet.
- DCOM: Language neutral, but works only in an MS **w o r l d .**

4

5

6

### RMI Overview

- **Remoteable objects implement the Remote i n ter fa c e .**
	- $-$  Actually, abstract class RemoteObject **i m p l e m e n ts Re mot e**
	- $-$  Abstract class RemoteServer extends **R emo teO bjec t**
	- Concrete class UnicastRemoteObject extends **R emo teO bjec t**
- **.** Typically, extend UnicastRemoteObject.
- All methods in a Remoteable object must declare that they throw RemoteException.

#### Remote Interfaces

- Remote objects are accessed through their interfaces only.
- Typically, need to define a remote interface and a remote object that implements the interface
- **e** Remote interfaces
	- $-$  **Must be public**
	- $-$  Must extend the Remote interface
	- All methods must declare RemoteException in **t h r o ws li s t**
	- Any remote parameters/return values must be declared using their interface type

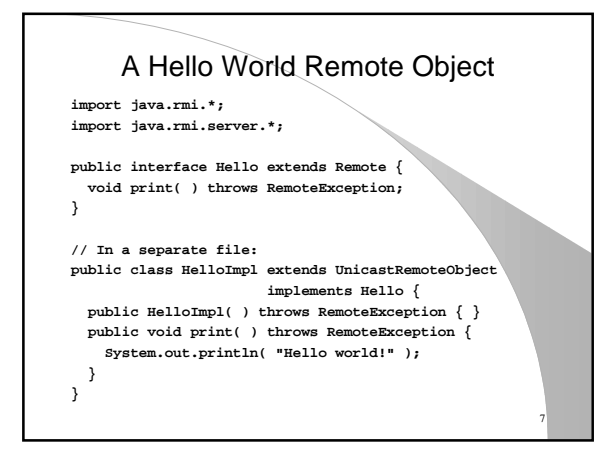

### Serving a Remote Object

- **Need to generate a stub and skeleton for the remote class. Same idea as in native calls, and in CORBA. Use rmic utility on server side.**
	- **In Java 1.2, use -v1.2 option to generate stub only**
	- **skeleton is implicit from stub**
- **Need to have a main method (or other function) that creates instances of the remote object.**

8

9

### What Stub and Skeleton Do

- **Stub provides implementation of remote interface in the client VM.**
- **Stub serializes interface method calls and arguments to remote skeleton. (Marshalling)**
- **Skeleton deserializes method calls (unmarshalling), calls the desired method, and returns a value or a RemoteException, either of which is serialized back to the stub on the remote client.**
- **The client stub deserializes the return value or exception and rethrows any exception.**

### Class Loading

- **The class representing the remote object must be loaded on the client machine.**
- **Client has the interface, but not implementation classes.**
- **Dynamic class loading can be used (like applets) to get any new remote class (implementations and stubs) that are needed; want the security manager to check that these dynamically loaded classes are ok.**

10

11

12

#### Accessing Remote Objects

- **If method returns remote object, can be accessed through interface to it.**
- **First server object is special: need to use the bootstrap registry service.**

### Registering Objects

- **Use Naming.bind (or Naming.rebind).**
- **Client calls Naming.lookup (returns an Object, that client can cast to the** *interface* **type).**
- **Need to start the bootstrap registry. By default it runs on port 1099. From an MS-DOS window: start rmiregistry portnum**
- **If your application is the only program using the registry, can place, in main: LocateRegistry.createRegistry( portnum );**

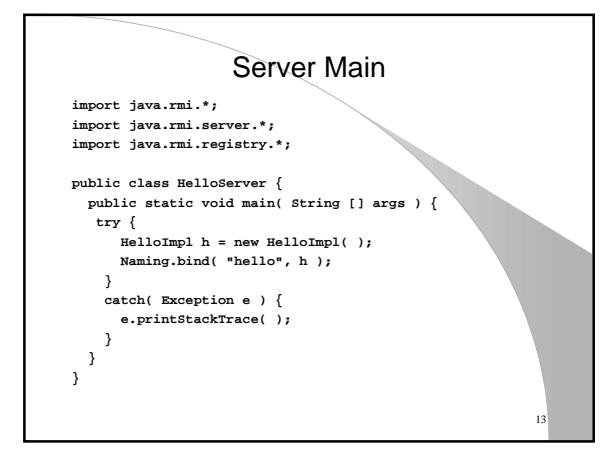

#### Summary of Server-Side

- Write an interface and implementation for the remote object.
- $\bullet$  Run rmic to get the stub and skeleton.
- . Write a main that creates the remote object, and (if needed) installs it in the bootstrap registry.
- $\bullet$  Start the bootstrap registry.
- $\bullet$  Start main.

### The Client Side

1 4

- Must get the first remote object by using Naming.lookup. Subsequent object interfaces (that is, those returned as parameters) are obtained automatically by the dynamic class loader.
- Naming.lookup needs URL of server (possibly including the port number) and name stored in registry.
- Client accesses via the interface type only!
- Should install a security manager if really doing remote stuff.

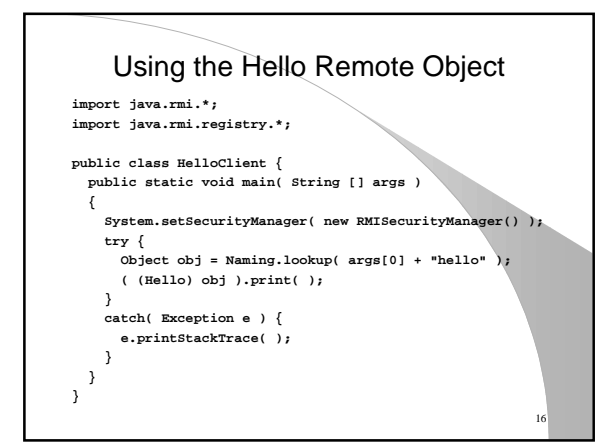

#### Method Parameters

- RMI uses Serialization to send remote references, objects, and primitives.
- $\bullet$  Thus remote method arguments that are **O bj e c ts m u st be e i t her**  $-$  **Remote objects** 
	- **S e r i a l i z a b l e**
- **T h is c an be a p a i n :**
- Somethings cannot be passed (e.g. Graphics).
- · Notice: Remote method semantics are different than local semantics when the parameter is a **non-remote Object.**

1 7

1 8

#### Larger Example With DCL

- **e** Will have server have object that can be queried to give the host name and date.
- $\bullet$  Client will be able to access this object.
- $\bullet$  Client will have only
- $-$  Client class file
- $-$  Interface class file to remote object
- **C l i e nt w i ll n ot hav e**
- Stub or implementation of remote object; these will reside on the server and stub will be downloaded when needed

### The Hello Interface

**import java.rmi.\*; import java.rmi.server.\*;**

**public interface Hello extends Remote**

**{ String getMessage( ) throws RemoteException;**

#### **Security**

19

20

- **Client will be downloading stub class of the remote object.**
	- **should be safe, since generate by rmic**
	- **but could be tampered with**
	- **need a security manager and policy file**
- **grant {**
- **// Allow everything for now; permission java.security.AllPermission;**

**};**

**}**

# 21 The Implementation **import java.rmi.\*; import java.rmi.server.\*; import java.net.\*; import java.util.Date; public class HelloImpl extends UnicastRemoteObject implements Hello { private static InetAddress me; static { try { me = InetAddress.getLocalHost( ); } catch( java.net.UnknownHostException e ) { } } public HelloImpl( ) throws RemoteException { }** public String getMessage( ) throws RemoteException {<br>
Date now = new Date( );<br>
System.out.println( "Processing a request!" );<br>
return "Hello from: " + me + " " + now;  **} }**

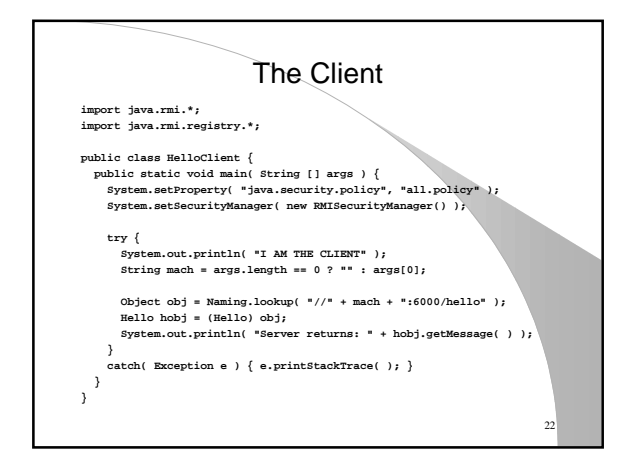

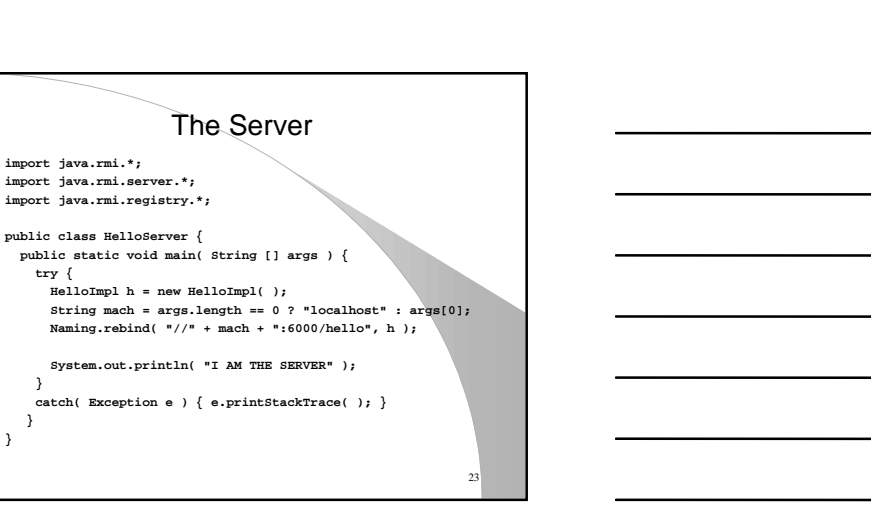

24

#### The Setup

● **Compile HelloImpl.java**

**import java.rmi.\*; import java.rmi.server.\*;**

 **try {**

 **}**

**} }**

- **Run rmic -v1.2 HelloImpl**
- **Compile the client and server**
- **Copy to a server (can use servletrunner to setup a webserver)**
	- **interface, stub, implementation, server class file**
- **Remove from client**
	- **stub, implementation, server class file (leave interface and client)**

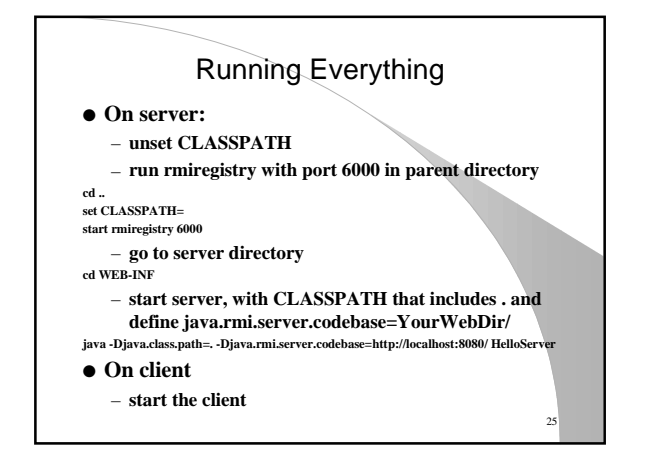

# Garbage Collection

● **Distributed objects are garbage collected**

● **VM uses idea of a lease that is renewed periodically by clients**

## **Threading**

26

- **Server handles each request in separate thread**
- **Client thread is blocked until remote method returns**
- **Synchronizing on reference on client does not synchronize remote object; only synchronizes stub**

### **Summary**

- **RMI basics not too complicated.**
- **Write an interface that can be used by clients.**
- **Server generates stub and skeletons via rmic.**
- **On server side, need to start a bootstrap registry, and bind at least one remote object.**
- **On client side, need to locate one remote object; dynamic class loading gets other remote classes.**
- **Client needs to run with at least an RMI security manager. Server should do the same.**